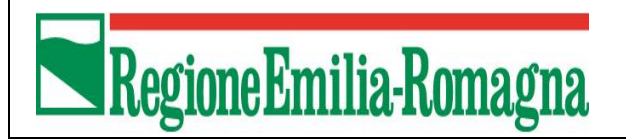

## **CACCIA IN DEROGA, prelievo di cui all'art.19 bis L.157/92 smi STAGIONE VENATORIA 2021/2022 ESTRATTO DGR N.728 del 17/05/2021 – Pubblicata sul BUR n. 170 del 09/06/2021**

## **PICCIONE** (*Columba livia* varietà domestica)

Il prelievo è consentito nel territorio ricompreso nei Comuni di: **Bagno di Romagna, Bertinoro, Castrocaro Terme e Terra del Sole, Cesena, Cesenatico, Civitella di Romagna, Dovadola, Forlì, Forlimpopoli, Gambettola, Gatteo, Longiano, Meldola, Mercato Saraceno, Modigliana, Montiano, Predappio, San Mauro Pascoli, Santa Sofia, Savignano sul Rubicone e Sogliano al Rubicone**, **all'interno e nelle immediate vicinanze** (massimo 150 metri dal confine) **degli appezzamenti in cui sono presenti colture da seme prossime alla raccolta, coltivazioni di cereali autunno-vernini, colture proteo-oleaginose a semina autunnale e stoppie,** mediante l'uso dei mezzi di cui al comma 1 art. 13 L.157/92, utilizzando preferibilmente munizioni atossiche.

Prelievo da attuarsi nei giorni **1, 2, 5, 9, 12 e 16 settembre 2021** e **dal 19 settembre 2021 al 31 gennaio 2022** nel rispetto dei limiti previsti dal Calendario venatorio regionale.

Prelievo **da appostamento fisso e temporaneo** (capanno prefabbricato), è ammesso l'uso di zimbelli e/o "stampi" anche in penna (richiami non vivi), per un numero massimo giornaliero e stagionale rispettivamente di **30 e 200 capi per operatore.**

Prelievo complessivo massimo regionale di 20.000 capi.

## **Controllo/monitoraggio dei prelievi**:

Il cacciatore deve **segnare,** nella apposita sezione del tesserino venatorio regionale**, ogni singolo capo abbattuto** con apposita **X** a fianco della sigla **PC\*, subito dopo il loro recupero.**

La Regione E.R. ha attivato il servizio web "*Gestione caccia in deroga*", disponibile dal 1 settembre p.v. e l'utilizzo di questo sistema sostituisce la compilazione della scheda riepilogativa "*Prelievo specie in deroga*" di cui alla pag.4 del tesserino venatorio, e garantisce il monitoraggio in tempo reale degli abbattimenti in Regione E.R.

A cadenza regolare, nelle date di:

- venerdì 1 ottobre per gli abbattimenti effettuati nel mese di settembre
- venerdì 15 e 29 ottobre per gli abbattimenti effettuati ad ottobre
- martedì 9, 16, 23 e 30 novembre per gli abbattimenti effettuati a novembre

il cacciatore deve **comunicare il totale dei capi abbattuti** collegandosi al servizio tramite il link <https://agri.regione.emiliaromagna.it/ofv/gestinter/loginForm.html> accedendo tramite un codice identificativo di sei cifre, corrispondente al codice cacciatore assegnato univocamente dalla banca dati regionale caccia riportato sul tesserino venatorio e un ulteriore codice di accesso (password) necessario per ragioni di sicurezza. La password sarà inizialmente corrispondente alla data di nascita del cacciatore (giorno, mese e anno), otto caratteri consecutivi, seguita da un punto e dalla lettera "a" minuscola.

(es. se la data di nascita è il 31/12/1960, la password iniziare sarà: "31121960.a")

Una volta eseguito l'accesso, accesso previsto per tutti i cacciatori residenti in Regione E.R., il cacciatore deve **compilare i campi richiesti dalle maschere di apertura e chiusura dell'attività di caccia, segnalando, al termine, il numero di capi abbattuti nel periodo di riferimento,** (corrispondente ai numeri segnati nel tesserino).

## **SOGGETTI ABILITATI AL PRELIEVO DELLA SPECIE**

I residenti in Emilia-Romagna iscritti agli ATC regionali, o alle zone di pre-parco del delta del Po, i residenti in Emilia-Romagna che esercitano l'attività venatoria in mobilità alla fauna migratoria negli ATC regionali e coloro che esercitano l'attività venatoria in AFV o che abbiano optato per la forma esclusiva di caccia di cui all'art.12, co 5, lett. B) della L.157/92.